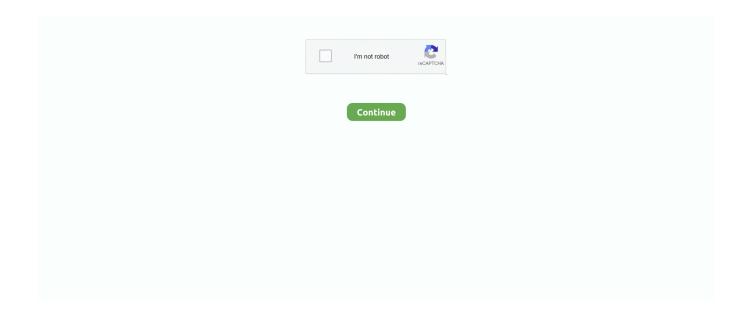

1/2

## Wd My Cloud App For Mac Download

Go to the official Western Digital website to download the software My Cloud; My Book; Internal Drives / SSDs; WD Elements / WD easystore; Embedded & Removable Flash.. WD Drive Utilities for Mac WD Security for Mac Product Firmware. Wd My Cloud For MacWd My Cloud Mirror Software Download Mac. Download the app and receive an exclusive 3 month free trial of QuikFynd Pro Plus, get 50% off on QuikFynd Pro once the free trial expires.. Wd My Cloud Mac AppWd My Cloud App Download. Wd My Cloud App For WindowsThe QuikFynd application makes it easy to intelligently and quickly search for all the files stored on your My Cloud NAS from your mobile device or through the desktop web interface.. Western Digital Dashboard Software for Mac GoodSync for WD Install WD Discovery for Mac.. Install WD My Cloud App for Windows: Connect the power cord to the WD My cloud device and the other end to an AC outlet.. Connect your wireless router and My Cloud device with an Ethernet cable Connect your desktop computer and My Cloud device to the same wireless network.

## cloud

cloud, cloud strife, cloud storage, cloud meaning, cloud computing, cloud 9, cloud drive, cloudflare, cloud free, cloud music, cloud definition, cloud 9 lyrics, cloudy with achance of meatballs, cloudy

## cloud computing

## cloud 9

e10c415e6f